# DOCUMENTSTIJLEN RAPPORTX VERANTWOORDING

VICTOR EIJKHOUT

3 SEPTEMBER 1989 / 3 JUNI 1994

## Samenvatting

Dit is de verantwoording voor de documentstijlen 'Rapportx'. Deze stijlen zijn bedoeld als een mogelijke vervanging van de stijl 'Report'. In dit verhaal zijn beschreven

- 1. de redenen waarom bepaalde veranderingen zijn aangebracht;
- 2. de parameters en commando's die op de veranderingen betrekking hebben; en
- 3. de wijze waarop de veranderingen zijn geïmplementeerd.

Tegelijk is dit document een uitprobeerobject voor de nieuwe stijlen<sup>1</sup>.

<sup>1.</sup> De hoeveelheid gebruikte LATEX-constructies is derhalve aan de ruime kant. De lezer wordt vriendelijk gevraagd zich hieraan niet te ergeren.

# Inhoudsopgave

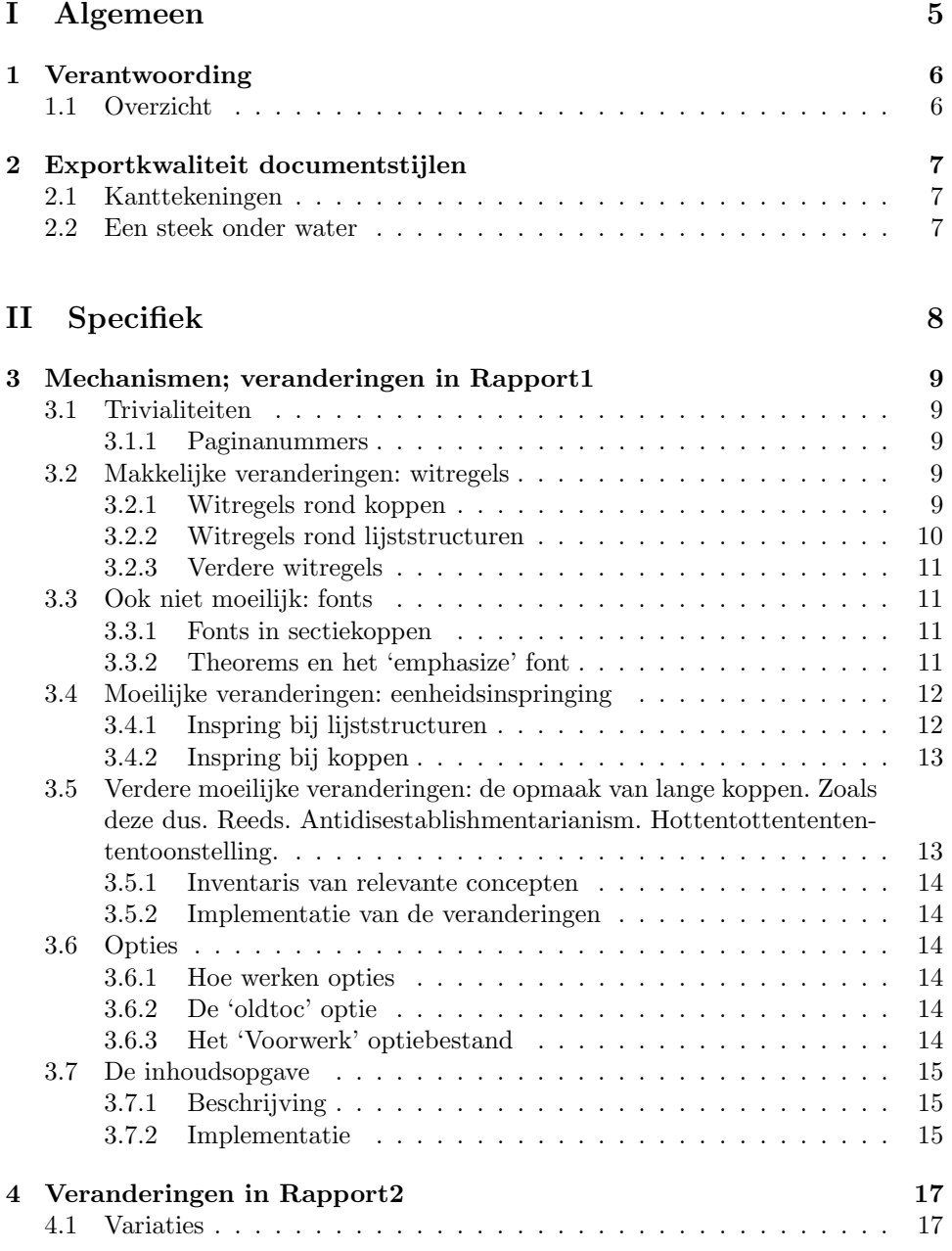

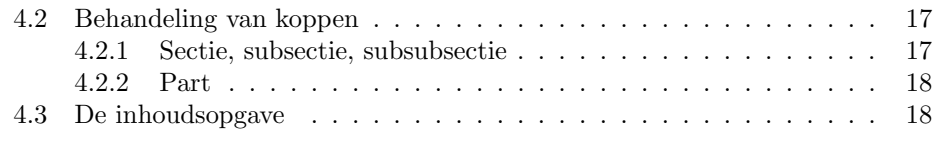

# III Veranderingen in Rapport3 19

# Lijst van tabellen

3.1 Hoeveelheid vertikaal wit in termen van 'normalbaselineskip'  $\phantom{1} \ldots \phantom{1} \ldots \phantom{1} 10$ 

# Lijst van figuren

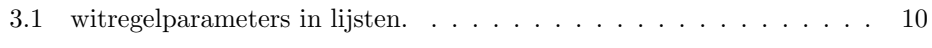

DEEL I

ALGEMEEN

# Hoofdstuk 1

# Verantwoording

De documentstijlen 'Rapportx' zijn bedoeld als verbetering van de standaard LATEXdocumentstijl 'report'. De meeste macros zijn derhalve modificaties van constructies uit 'report.sty' of 'latex.tex'. Ook zijn deze stijlen te beschouwen als opwerking van 'Artikel1' en 'Artikel2' ('Article'-compatibel) tot 'Report'-status.

Bij het ontwerpen van de opmaak heb ik het advies van Inge Eijkhout [1] dat ik kreeg bij het ontwerpen van de 'Artikel1' stijl onverminderd kunnen gebruiken. Evenzo vermeld ik wederom de 'Tekstwijzer' [5] van Karel Treebus en John Miles' 'Ontwerpen voor Desktop Publishing' [3]. Voor het ontwerp van het zogenaamde 'voorwerk' ben ik te rade gegaan bij Stanley Morison [4]. Wat er fout is aan deze stijlen blijft natuurlijk voor mijn rekening komen.

# 1.1 Overzicht

De documentstijlen 'Rapport1' en 'Rapport2' zijn geheel compatibel met 'report': er zijn geen commando's toegevoegd of weggelaten. De veranderingen ten opzichte van 'report' betreffen enkel de opmaak. In het bijzonder is er gesleuteld aan:

- 1. witregels rond koppen van secties, subsecties en subsubsecties (van nu af aan 'sectiekoppen' genoemd),
- 2. verdere veranderingen aan de opmaak van deze koppen,
- 3. de hoeveelheid inspringing bij lijststructuren (gegenereerd met het L<sup>AT</sup>F<sub>X</sub> \@list commando), in het bijzonder 'itemize', 'enumerate', en (specifiek voor 'report') 'description', en
- 4. verdere opmaak van lijststructuren,
- 5. verdere opmaak van sectiekoppen, en
- 6. de inhoudsopgave.

Over het algemeen is het de bedoeling geweest een strakke opmaak te krijgen (de standaard stijlen van LATEX 'zwemmen' over de pagina).

# Hoofdstuk 2

# Exportkwaliteit documentstijlen

De documentstijlen 'Rapportx' kunnen zowel gebruik maken van de stijloptie 'Dutch' (auteur: Johannes Braams) als van 'German' (auteur: Hubert Partl), als van elke andere optie die de door Partl in 'German' gesuggereerde parametrisaties doorvoert. Deze opties zijn een reparatie voor het euvel dat de meeste taalspecifieke termen in de stijlen van de heer Lamport niet geparametriseerd zijn.

In 'Dutch' worden definities uit 'Article' en dergelijke overreden door geparametriseerde versies<sup>1</sup>, die op verschillende talen ingesteld kunnen worden. Deze definities hadden natuurlijk al in de stijlen van heer Lamport geparametriseerd moeten zijn.

De optie 'German' is minder drastisch dan 'Dutch': deze gaat ervan uit dat hij door geparametriseerde stijlbestanden opgeroepen wordt, en zet zelf alleen de parameters. De 'Artikel' stijlen zijn geparametriseerd volgens de suggestie van Partl.

## 2.1 Kanttekeningen

De stijl 'Dutch' parametriseert onder andere het commando 'abstract'. Aangezien ik dit commando om opmaaktechnische redenen al herdefinieer, kan 'Dutch' niet op 'Artikel' losgelaten worden alsof het gewoon 'Article' was. Momenteel is 'Artikel' dus een 'onbekende documentstijl' waar het 'Dutch' betreft, en wordt er geen gebruik gemaakt van het feit dat een aantal definities zich ook in 'Dutch' bevinden.

## 2.2 Een steek onder water

Hoewel het mij tegen de borst stuit het Engels een voorkeurspositie te geven onder de wereldtalen – zeker in een voor het Nederlands bedoelde stijl – heb ik besloten de Engelse parameterwaarden uit 'Dutch' als verstekwaarde in de 'Artikel'-stijlen op te nemen. Een belangrijk argument hiervoor is dat dit de stijlen geheel gelijk maakt aan 'Article' op commandonivo: zonder extra opties worden er Engelse teksten geleverd, en voor Nederlands of Duits in een optiebestand nodig.

Een minstens zo belangrijk argument<sup>2</sup> hiervoor is dat de 'Artikel'-stijlen zo een steek onder water naar Leslie Lamport vormen. Ze zeggen als het ware 'Look here buster, zo had het van begin af aan moeten zijn'.

<sup>1.</sup> Een listige truc laat 'Dutch' achterhalen door welke stijl hij aangeroepen is; de 'Artikel' stijlen zijn een onbekende stijl voor 'Dutch'

<sup>2.</sup> mij door Nico Poppelier aan de hand gedaan

DEEL II

SPECIFIEK

# Hoofdstuk 3

# Mechanismen; veranderingen in Rapport1

In de nu volgende subsecties worden de veranderingen ten opzichte van de oude artikelstijl besproken in volgorde van oplopende moeilijkheidsgraad van implementatie. De algemene mechanismen worden besproken, alsmede hun concrete realisatie in 'Rapport1'.

# 3.1 Trivialiteiten

In de 'report'-stijl staat 'raggedbottom' aan voor enkelzijdige documenten. Dit moet uit. 'Frenchspacing' dient altijd aan te staan.

### 3.1.1 Paginanummers

De gebruiker kan met \pagestyle{STIJL} een stijl van kop- en voetregels opgeven. De 'Article' stijl definieert 'plain' (gecentreerde voetregels), en 'headings' en 'myheadings' (asymmetrische kopregels). Als een gebruiker een stijl specificeert, resulteert dat in de aanroep van een commando \ps@STIJL.

Omdat ik paginanummers wil hebben die rechts staan voor enkelzijdige documenten, en links/rechts voor tweezijdige documenten heb ik het commando \ps@plain, de verstekwaarde, omgebouwd.

## 3.2 Makkelijke veranderingen: witregels

De LATEX artikelstijl wordt gekenmerkt door een overmaat aan witregels. Hierin is stevig gesnoeid.

# 3.2.1 Witregels rond koppen

De 'report'-stijl maak zowel het wit boven als onder koppen rekbaar. Gevoegd bij het feit dat de 'natuurlijke lengte' van dit wit al aan de ruime kant is, maakt dit het paginabeeld erg los. Witregels moeten kleiner worden, en mogen tussen kop en de eerste regel van de tekst niet rekbaar zijn. Verder verdient het aanbeveling de witruimte in termen van het regeltransport aan te geven.

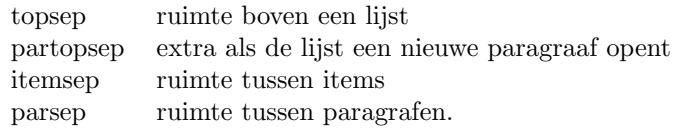

Figuur 3.1: witregelparameters in lijsten.

#### Relevante concepten

Het wit onder en boven koppen wordt bepaald door parameters 4 en 5 van \@startsection, hetwelk commando in 'art1x.sty' gebruikt wordt om de sectiekopcommando's te definiëren. Parameter 4 dient (in ons geval) het negatieve van de gewenste skip te specificeren.

## Implementatie van de veranderingen

De volgende waarden voor de verticale witruimte zijn gebruikt (in eerste instantie

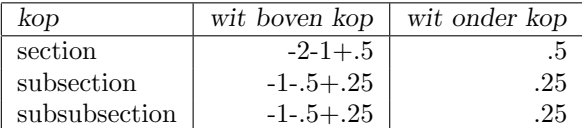

Tabel 3.1: Hoeveelheid vertikaal wit in termen van 'normalbaselineskip'

waren mij hogere waarden gesuggereerd, na inspectie bleken deze waarden beter te voldoen).

De hoeveelheid wit boven koppen steekt niet zo nauw. Die eronder wel. In het bijzonder is het een merkwaardig idee het wit onder koppen rekbaar te hebben. De grootte van dit wit draagt aanzienlijk bij aan het ritme van de pagina.

Opmerking: Aangezien alle skips in termen van de 'baselineskip' gegeven worden, kunnen deze definities opgetild worden van het optiebestand naar het stijlbestand.

## 3.2.2 Witregels rond lijststructuren

Witregels rond de items van een lijststructuur maken het paginabeeld onrustiger, en zijn vaak niet functioneel: een 'itemize'-structuur is meestal één doorlopend betoog waarin witregels ongewenst zijn. Er valt iets voor te zeggen rondom 'description' structuren wel witregels toe te staan, aangezien de beschrijvende termen in feite een kopje vormen.

De eerste tekstregel na een lijststructuur dient niet ingesprongen te worden, ongeacht of de gebruiker een regel open gelaten heeft achter de lijst (bij voorbeeld om zijn invoer overzichtelijker te maken).

Inventaris van relevante concepten

LATEX bestuurt witregels rond en in lijststructuren met de parameters uit figuur 1.

Deze parameters worden gezet in 'art $1x$ .sty' in het commando

@list\romannumeral\the\@listdepth

hetgeen ge'eval'd wordt in \@list.

Spaties na een lijststructuur kunnen onderdrukt worden door \if@ignoretrue toe te voegen aan 'enditemize' en 'endenumerate'. Het is nog niet duidelijk of voorkomen kan worden dat er ingesprongen wordt als de gebruiker een lege regel ingeeft.

#### Implementatie van de veranderingen

Voor de gebruikte lijststructuren (met mogelijke uitzondering van 'description') dienen al deze parameters nul te zijn.

Opmerking: als voor de 'labelwidth' en de 'labelsep' een oplossing in termen van fontparameters gevonden wordt, kunnen de 'listi' en dergelijke commando's opgetild worden van het stijloptiebestand naar het stijlbestand zelf.

#### 3.2.3 Verdere witregels

Het wit rond lijststructuren wordt bestuurd door de locale 'topsep', die we boven nul gemaakt hebben, en door de globale 'topsep'. Voor een strakke opmaak is het wenselijk die nul te maken, echter hiermee verdwijnt ook het wit op een plaats waar dat wel wenselijk is: rond 'verbatim' delen van het document. De oplossing zou kunnen zijn het invoegen van een 'topsep' in het \verbatim commando.

De witregel tussen voetnoten wordt bestuurd door de 'footnotesep'. Ik zou niet weten waarom die anders dan nul zou moeten zijn.

# 3.3 Ook niet moeilijk: fonts

Er moet wat met fonts gerommeld worden. Voornamelijk moeten ze kleiner, en het cursief moet vervangen worden door wat in Nederlandse terminologie 'gecursiveerd' heet; wij TEXies kennen dit als 'slanted'.

#### 3.3.1 Fonts in sectiekoppen

De fonts gebruikt in tussenkopjes zijn proefondervindelijk tot stand gekomen, en waarschijnlijk nog aan mutatie onderhevig. De oorspronkelijk ideeën komen uit de 'Sober'-stijl van Nico Poppelier. Daarna is het 'italic' vervangen door 'slanted'. Kwestie van smaak. Ik hou niet van de cmti. Verder is het klein kapitalen font als '. . . en hopeloos ouderwets' [1] de laan uitgestuurd.

#### 3.3.2 Theorems en het 'emphasize' font

Om tekst te beklemtonen gebruikt LATEX het cursieve font cmti. Dit vin' ik niet mooi. Binnen de Nederlandse stijlen wordt er dus beklemtoond met cmsl. Ook in de 'theorem' omgevingen is deze vervanging doorgevoerd.

## 3.4 Moeilijke veranderingen: eenheidsinspringing

Ten einde een strakke paginaopmaak te verkrijgen, verdient het aanbeveling het aantal (impliciete) kantlijnen tot een minimum te beperken. De radicaalste oplossing voor dit probleem bestaat uit

- 1. alle labels in lijststructuren tegen de linkerkantlijn aan te plaatsen (dit is niet zo mooi als er ver ingesprongen wordt),
- 2. voetnoten niet te laten inspringen (ingesprongen voetnoten zien er alleen goed uit als ze meer dan één regel lang zijn), en
- 3. een eenheidsinspringing in te voeren voor
	- alinea's,
	- teksten van koppen op alle nivo's, en
	- de ingesprongen tekst in lijststructuren.

Laten we er voorlopig dus vanuit gaan dat er een parameter 'unitindent' is. De berekening van deze grootheid komt verderop aan de orde.

## 3.4.1 Inspring bij lijststructuren

Labels voor items in een lijst definiëren gemakkelijk een tweede kantlijn. Het kan dus gewenst zijn ze tegen de linkerkantlijn van de omringende tekst aan te plaatsen.

#### Inventaris van relevante concepten

Een lijst op het eerste nivo springt in over 'leftmargini'. Het label wordt van de tekst gescheiden door 'labelsep', en heeft breedte 'labelwidth', tenzij de natuurlijke breedte groter is. De linkerkant van het label staat echter altijd op 'labelwidth' plus 'labelsep' van de ingesprongen kantlijn. De inhoud van het label wordt in de omringende box geplaatst door het commando 'makelabel'.

Al deze begrippen worden ingevuld in de commando's 'listx'.

#### Implementatie van de veranderingen

Het zetten van parameters kan mooi in de 'list $x$ ' commando's gebeuren:

\def\@listi{\leftmargin=\unitindent \labelsep=\enspace \labelwidth=\leftmargin \advance\labelwidth by -\labelsep}}

Als de 'unitindent' door fontparameters bepaald wordt, hoeft deze definitie niet meer in het optiebestand te staan, maar kan naar de stijldefinitie opgetild worden.

Het veranderen van de definitie van 'makelabel' is lastiger: dit moet in het tweede argument van 'list' gebeuren. We zullen dus 'itemize' en 'enumerate' moeten herdefiniëren met een nieuwe definitie van 'makelabel'.

Omdat de 'unitindent' tamelijk groot uitvalt, heb ik ervoor gekozen labels op het eerste nivo rechts aan te lijnen (waardoor ze dus in bescheiden mate een nieuwe kantlijn definieren), andere labels lijnen links.

#### 3.4.2 Inspring bij koppen

De plaatsing van de tekst van koppen (achter het sectienummer) is in L<sup>AT</sup>EX ogenschijnlijk willekeurig, en draagt hiermee (zeker als twee koppen onder elkaar staan) bij tot een onrustig paginabeeld. Dit kan aanmerkelijk verbeterd worden door voor het sectienummer en de erop volgende spatie een eenheidsbreedte te nemen.

#### Inventaris van relevante concepten

In het commando \@sect wordt een commando \@svsec ge'edef't dat het sectie nummer afdrukt, gevolgd door '1 em<sup>'12</sup>.

#### Implementatie van de veranderingen

Er moet een nieuwe versie van \@sect komen die een verbeterde \@svsec bevat: \edef\@svsec{\hbox to \unitindent

```
{\csname the#1\endcsname\hfil}}
```
In plaats van 'unitindent' kan als breedte ook een verdere parametrisatie met

# \csname #1labelwidth\endcsname

gekozen worden. De 'unitindent' kan als volgt gegenereerd worden:

\newdimen\unitindent

 ${\set{hbox{\hbox{\sc{hbox}}}}$ 

\global\unitindent=\wd0}

```
\parindent=\unitindent
```
\leftmargini=\unitindent

Dit is helaas nog niet voldoende. Als een gebruiker erg veel van secties en subsecties houdt, kunnen de nummers een grotere breedte dan die van '2.2.2' krijgen. Daarom wordt het label iedere keer bij een nieuw kopje opgemeten, en zonodig wordt de 'unitindent' bijgesteld. Bij het afsluiten van het document wordt dan de definitieve waarde (die misschien de oude is, en misschien veel meer) naar het .aux-bestand geschreven. Dat wil zeggen: er wordt een toewijzing van die waarde aan de unitindent weggeschreven.

Adders en voetangels te over: hiervoor moet het commando 'enddocument' herschreven worden.

# 3.5 Verdere moeilijke veranderingen: de opmaak van lange koppen. Zoals deze dus. Reeds. Antidisestablishmentarianism. Hottentottententententoonstelling.

LATEX zet koppen als ingesprongen paragrafen. Het is echter niet gewoon dat een meerregelige kop zo behandeld wordt: beter is het vrije regelval te gebruiken en

<sup>1.</sup> Ter herinnering:

<sup>1.</sup> Er zijn 5 nivo's van sectiekoppen: 'section', 'subsection', 'subsubsection', 'paragraph', en 'subparagraph'.

<sup>2.</sup> De eerste 3 nivo's zijn genummerd.

<sup>3.</sup> De laatste twee nivo's geven een kop die in de tekst is ingebed.

<sup>2.</sup> Aangezien de definitie van 'em' met het gebruikte font meeverandert, geeft het gebruik van twee of drie koppen onder elkaar een merkwaardig visueel effect.

vooral woordafbreking (zelfs in samengestelde woorden) te verbieden.

#### 3.5.1 Inventaris van relevante concepten

Binnen het commando \@sect wordt de kop van de sectie gezet als {\interlinepenalty\@M #8\par}

#### 3.5.2 Implementatie van de veranderingen

Aan de zetcommando's voor de sectiekoppen dient een aanroep van 'headstyle' toegevoegd te worden, waar

\def\headstyle{\nohyphenation \rightskip=0cm plus 3cm}

of zoiets. Het commando 'nohyphenation' kan op verschillende manieren bereikt worden, ik heb gekozen voor \hyphenpenalty=10000, en idem zo voor de 'exhyphenpenalty'.

# 3.6 Opties

De stijlen 'Rapport1' en 'Rapport3' hebben een door de gebruiker te kiezen optie. Hiermee kan de gebruiker de opmaak naar eigen goeddunken varieren. Misschien dat er nog wel meer van dat soort opties komen.

#### 3.6.1 Hoe werken opties

Een door de gebruiker gespecificeerde stijloptie wordt soms gerealiseerd door een commando in het stijlbestand, en soms door een in te laden optiebestand. Het mechanisme dat dit bewerkstelligt is het volgende.

Ergens bovenin het stijlbestand worden commando's \ds@OPTION gedefinieerd. Als de gebruiker de betreffende optie meegegeven heeft, wordt dit commando uitgevoerd door \@options, dat ook ergens bovenin het stijlbestand staat. Voor die opties waarvoor geen \ds@OPTION macro gedefinieerd is, wordt na de verwerking van het stijlbestand door LATEX een bestand OPTIONSTY. geladen.

#### 3.6.2 De 'oldtoc' optie

Sommige mensen houden nogal van uitgepunte inhoudsopgaves. Ik niet, vandaar dat een inhoudsopgave analoog aan die van de 'Tekstwijzer' standaard is. Met de optie 'oldtoc' kan de oude LATEX inhoudsopgave verkregen worden.

# 3.6.3 Het 'Voorwerk' optiebestand

Een essentieel verschil tussen 'Rapport' en 'Artikel' is dat de eerste een heus voorwerk heeft: een titelpagina, een afzonderlijke pagina voor de samenvatting, en losse pagina's voor de titels van de delen. Met in het achterhoofd een citaat van Stanley Morison [4] over de opbouw van de titelpagina:

Daar onderkast een noodzakelijk kwaad is, dat we in de hand moeten houden als we het niet kunnen uitroeien, moet het gebruik daarvan worden vermeden daar waar dat het minst logisch en het onaantrekkelijkst is: in grote corpsen. De belangrijkste regel moet uit kapitalen worden gezet [. . . ]. En wat er ook nog met de rest van de pagina moge gebeuren, de naam van de schrijver moet, zoals alle met nadruk gepresenteerde eigennamen, uit kapitalen worden gezet.

heb ik de 'Titlepage.sty' vervangen door een 'Voorwerk' stijloptie, die titel en schrijversnaam in kapitalen zet.

#### 3.7 De inhoudsopgave

#### 3.7.1 Beschrijving

### Inventaris van kwalen

Treebus vindt het zogenaamde 'uitpunten' van een inhoudsopgave een minder geslaagd idee. Ook over het steeds verder inspringen van kopjes in de inhoudsopgave is hij niet te spreken. Laat dit nu precies zijn wat LATEX doet.

Wat mij dan nog stoort zijn de grote verschillen in zetwijze van kopjes op verschillende nivo's.

#### Remedie

Kantlijnen Alle nummers worden tegen de linker kantlijn getrokken, en de kopjes staan dan (allemaal) op 'unitindent' van de linker kantlijn. Dit levert geen problemen op omdat er net zoveel nivo's nummering in kopjes als in de inhoudsopgave voorkomen.

Fonts Kopjes worden in drie verschillende fonts gezet om de hierarchie uit te doen komen. Ik heb gekozen voor 'bf', 'sl', en 'rm' in 'normalsize'. Er valt over te twisten of dit misschien gewoon de fonts van de koppen zelf moeten zijn.

Verdere zetwijze Er wordt vrije regelval gebruikt. Het paginanummer verschijnt direct achter het kopje (met een vaste hoeveelheid wit).

## 3.7.2 Implementatie

Ten eerste is er een commando \toc@font gekomen dat het font bepaalt waarmee een kop in de inhoudsopgave gaat verschijnen. Deze bepaling gebeurt in **\@sect**, die daartoe verder is aangepast.

Ten tweede is er, als vervanging van \@dottedtocline, een commando \@regtocline dat de opmaak van de kop regelt. De merkwaardige sequentie

#### \@tempdima=\unitindent

zorgt ervoor dat het nummer (dat in \@sect in een 'numberline' gestopt is) op de goede breedte gezet wordt.

De \l@TYPE commando's (waar 'type' is 'section' en dergelijke) zijn omgezet zodat ze \@regtocline gebruiken. Uitzondering: \l@part. Daar kom ik nog wel een keer aan toe.

# Hoofdstuk 4

# Veranderingen in Rapport2

In de documentstijl 'Rapport2' is voor veel zaken een geheel andere keuze gemaakt dan in 'Rapport1'. Vaak betekende dit dat, gegeven de moeite die in 'Rapport1' geinvesteerd was, slechts een paar parameters veranderd hoefden te worden. In enkele gevallen, echter, moest een geheel nieuwe aanpak gevolgd worden.

# 4.1 Variaties

De beide hier beschreven documentstijlen hebben als voornaamste verbetering ten opzichte van 'report' een nadrukkelijk aanwezige tweede kantlijn. In 'Rapport1' wordt deze kantlijn gebruikt door al het eenmaal ingesprongen materiaal. In 'Rapport2' wordt deze kantlijn minder radicaal gevolgd:

- 'verbatim' omgevingen worden weer gewoon tegen de linkerkantlijn geplaatst;
- de eerste kantlijn voor lijststructuren bedraagt de helft van de paragraafinspinging; en
- de labelbreedte van voetnoten is hieraan gelijk gemaakt.

Alles bij elkaar wordt het gewicht van de pagina verder tegen de linkerkantlijn geplaatst.

Van een andere kant bekeken is de tweede kantlijn (zeg dat die door de 'parindent' bepaald wordt) in de stijl 'Rapport2' juist nadrukkelijker aanwezig:

- alle tussenkopjes springen in over de 'parindent, en
- de eerste regel na een kopje springt ook in.

# 4.2 Behandeling van koppen

## 4.2.1 Sectie, subsectie, subsubsectie

#### Elementaria

Het laten inspringen van koppen gaat door een positieve waarde voor de derde parameter van \@startsection te specificeren. Door de vierde parameter positief te maken springt de eerste regel na de kop ook in.

Omdat de tekst van de kopjes nu geen verdere kantlijn definieert hoeft er niet zo'n moeite gedaan te worden om die te plaatsen als in 'Rapport1'. Ik heb de normale LATEX-constructie van een vaste 'skip' weer in ere hersteld; op drie-tiende 'em' deze keer.

#### Complicaties

Om te voorkomen dat bij lange koppen de tekst alsnog een tweede kantlijn gaat definiëren moest de **\@hangfrom** die dit bewerkstelligt verwijderd worden. Bij volledig verwijderen, echter, zal de tweede regel van de kop tegen de linker kantlijn geplaatst worden. Ook niet de bedoeling.

In de aanpak die ik gevolgd heb hangt de tekst nu aan de inspringing; het commando \@svsec dat het nummer zet is gewoon in de tekst geplaatst.

### 4.2.2 Part

Het zou leuk zijn als de eerste regel na een 'part'-kop ook insprong. Het al dan niet inspringen van deze regel wordt bestuurd door de schakelaar \@ifafterindent waarop getest wordt in \@afterheading. Normaal wordt inspringen voorkomen door deze schakelaar in 'part' op onwaar te zetten.

Het zal de perceptieve lezer duidelijk zijn wat ik gedaan heb om inspringen van de eerste regel na een 'part' af te dwingen.

## 4.3 De inhoudsopgave

De inhoudsopgave wordt in 'Rapport2' net zo gezet als in 'Rapport1', met het verschil dat de sectienummers nu niet links maar rechts lijnen. Dit in het kader van het beklemtonen van de tweede kantlijn. Hiertoe moest het commando 'numberline' uit 'LaTeX.tex' overgenomen en aangepast worden.

Overigens is de tweede kantlijn in de inhoudsopgave verder naar rechts dan in de rest van het document. De inhoudsopgave dient dus liever niet op een tekstpagina te beginnen.

Dat de tweede kantlijn verder naar rechts staat betekent overigens dat het woord 'inhoudsopgave', dat als een sectiekop gezet wordt, voorafgegaan moet worden door een 'skip' ter breedte van het verschil.

DEEL III

VERANDERINGEN IN RAPPORT3

Uitgaande van 'Rapport1' was het kinderspel een stijl te maken die net zo strak links lijnend oogde, maar die bovendien geen alineainspringing heeft en dit compenseert met een 'parskip'.

- Er is gekozen voor een 'parskip' ter grootte van de helft van de 'baselineskip'.
- De 'topsep' in lijststructuren de witruimte boven en onder de gehele lijst is minus de halve 'parskip'; netto effect is dat hier de helft van de witruimte komt die zich tussen alineas bevindt.
- De grootte van de 'unitindent' kon ongewijzigd blijven, aangezien kopjes nog steeds op dezelfde wijze gezet worden.
- Het wit onder kopjes is op nul gezet. Dit betekent niet dat er geen wit staat, want de 'parskip' krijg je hoe dan ook kado.

Het geheel oogt wel aardig.

# Bibliografie

- [1] Inge Eijkhout, Gesprekken en correspondentie, 1989.
- [2] Leslie Lamport,  $\cancel{B}T$ <sub>E</sub>X, a document preparation system, Addison-Wesley, 1986.
- [3] John Miles, Ontwerpen voor Desktop Publishing<sup>1</sup>, Alles over layout en typografie op de personal computer, Uitgeverij Mingus, Baarn 1988.
- [4] Stanley Morison, Grondbeginselen der Typografie, (vertaling uit het Engels door Huib van Krimpen) Uitgeverij de Buitenkant, Amsterdam 1987.
- [5] Karel Treebus, Tekstwijzer, een gids voor het grafisch verwerken van tekst, SDU uitgeverij, 1988.

<sup>1.</sup> De Nederlandse uitgave is goedkoper dan de Engelse, maar doet een zware aanslag op je ogen, door het soort zetfout dat in TEX onmogelijk zou kunnen voorkomen.